# 畢業生微軟免費授權序號操作流程

(一)、確認:在學校己將帳號滙至授權網站下,可登入 [https://portal.office.com](https://portal.office.com/)

帳號/密碼:學號@uspace.hk.edu.tw/Teams 密碼,如下收收到一封授權信

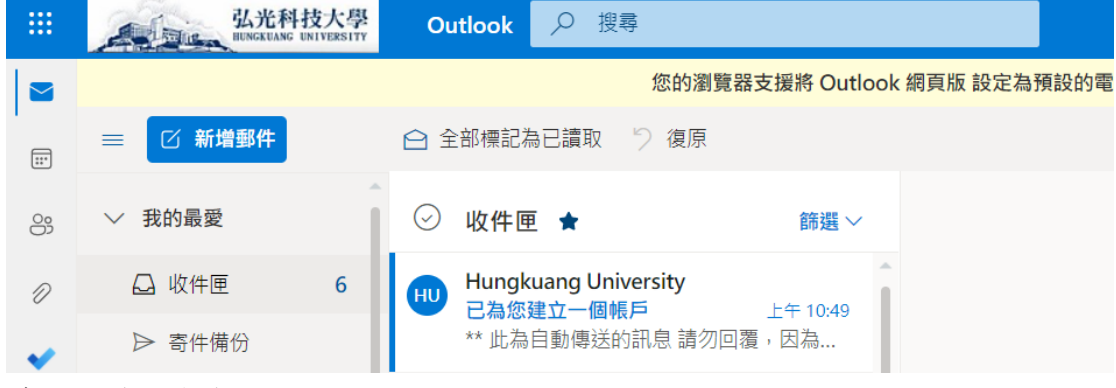

- (二)、授權操作流程:網站 : <https://hungkuang.onthehub.com/>
- 1.進行註册:
	- $(1)$ 登入→ $(2)$ 執行註冊→ $(3)$ 輸入帳號後,按下繼續→

(4)確認帳號後按下繼續(5)完成註册[\(https://portal.office.com](https://portal.office.com/) 如上圖)

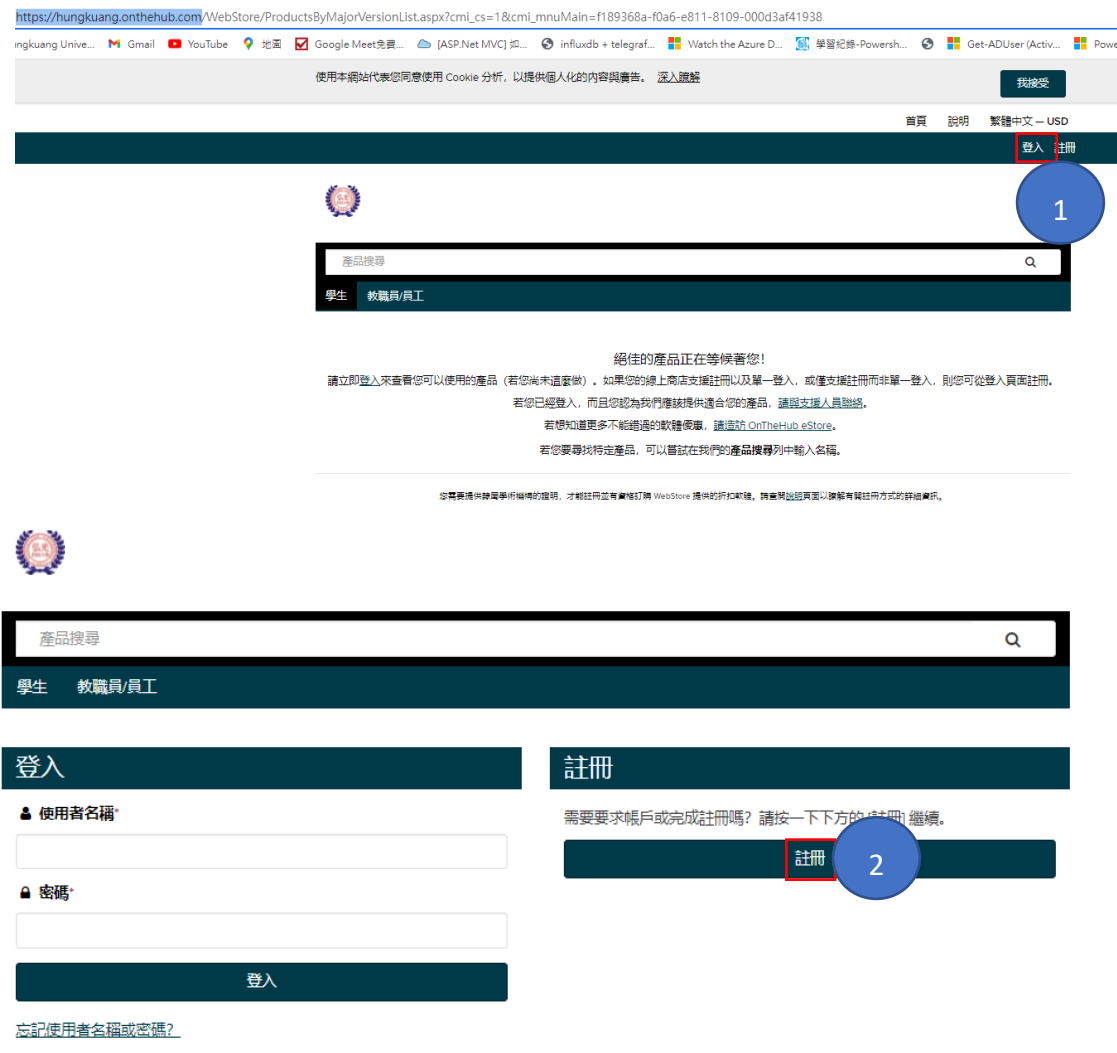

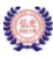

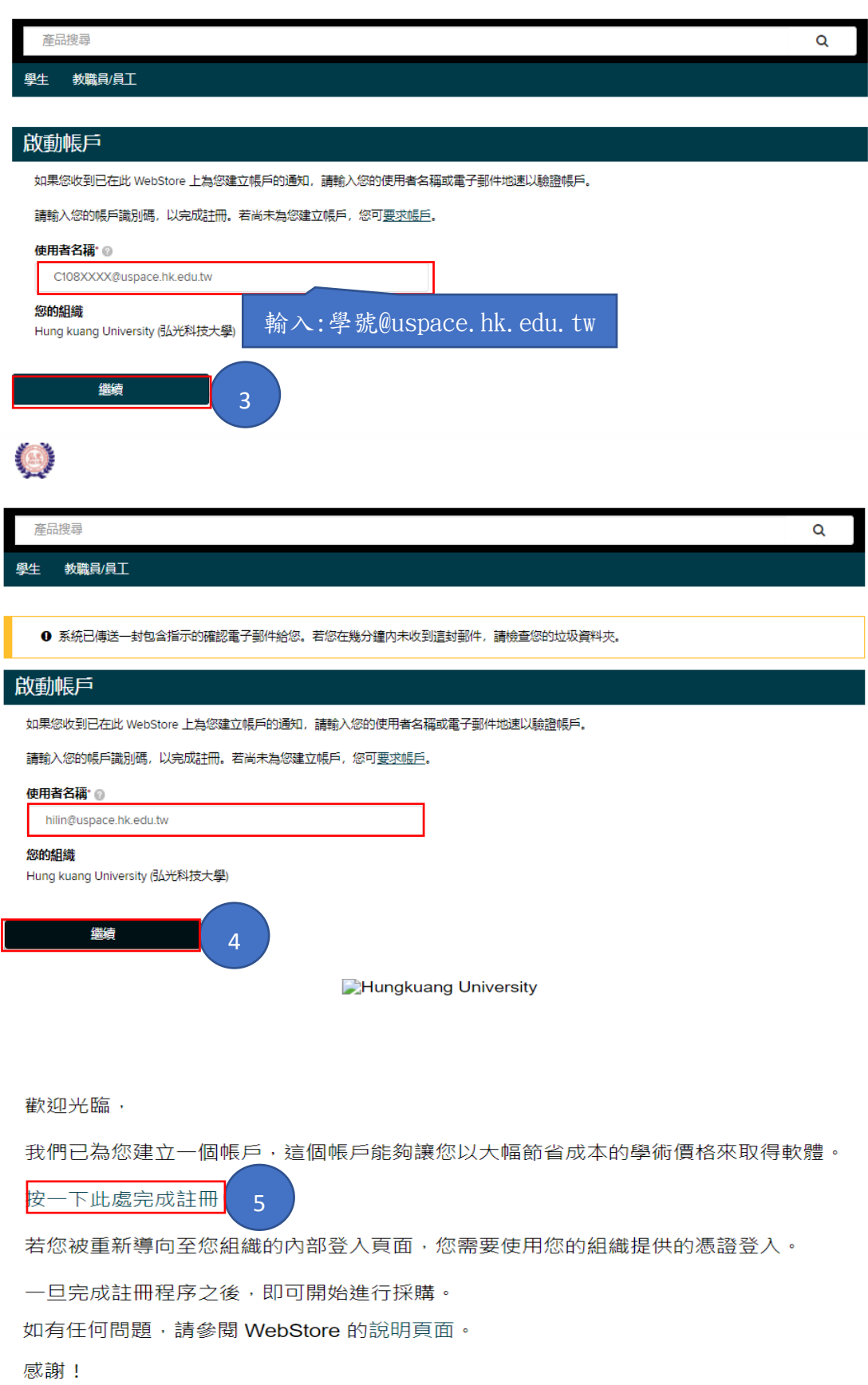

**Hungkuang University** 

## 2.完成註册:

- (6)再回網站 : <https://hungkuang.onthehub.com/>
- (7)自定密碼 學生 教職員/員工

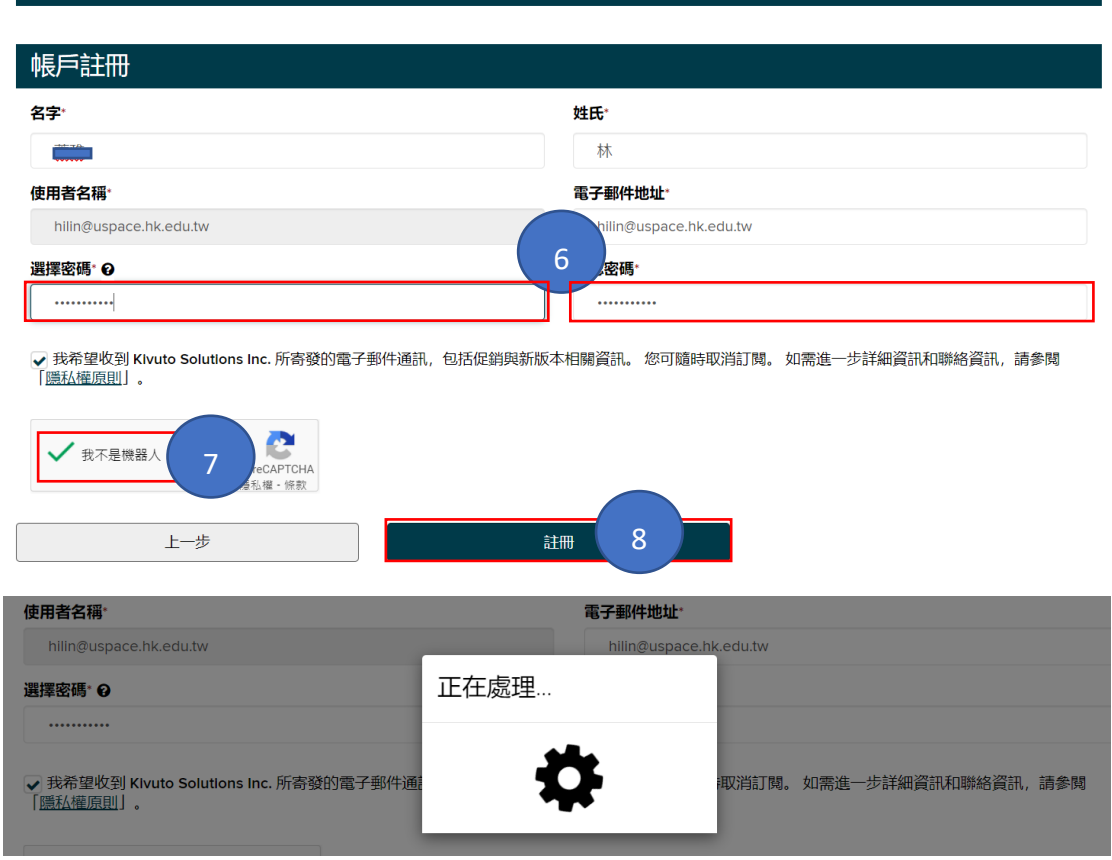

3.取得序號:點選以下產品,取得 Office Professional Plus 2021(PC Only)、 Windows11 序號等

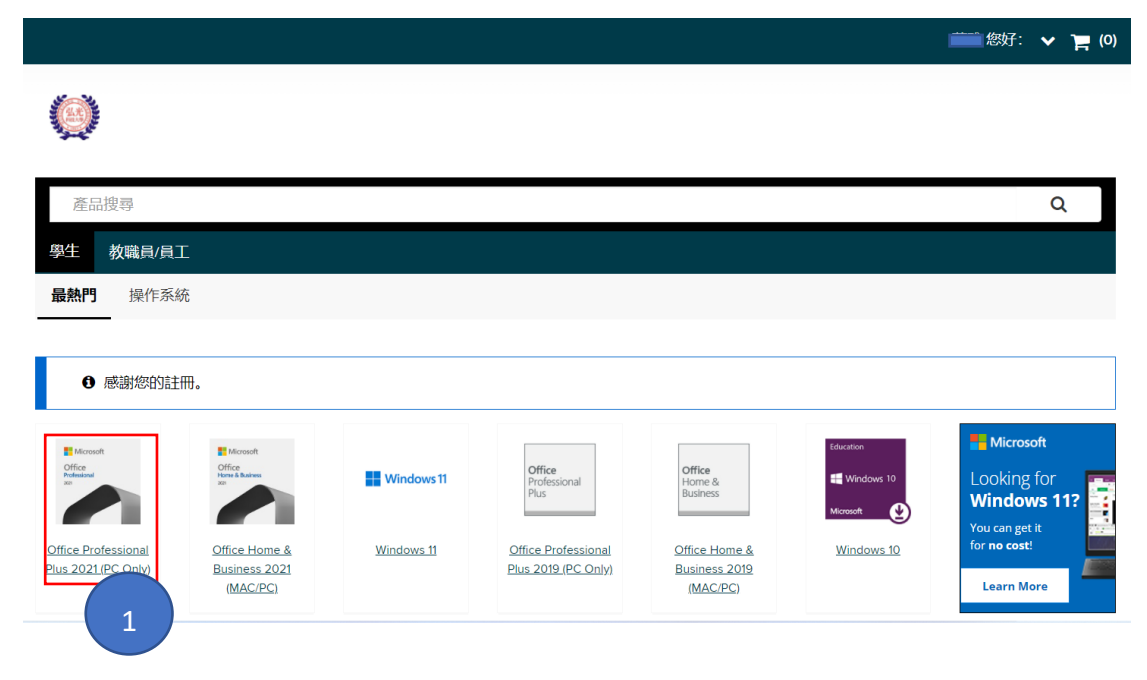

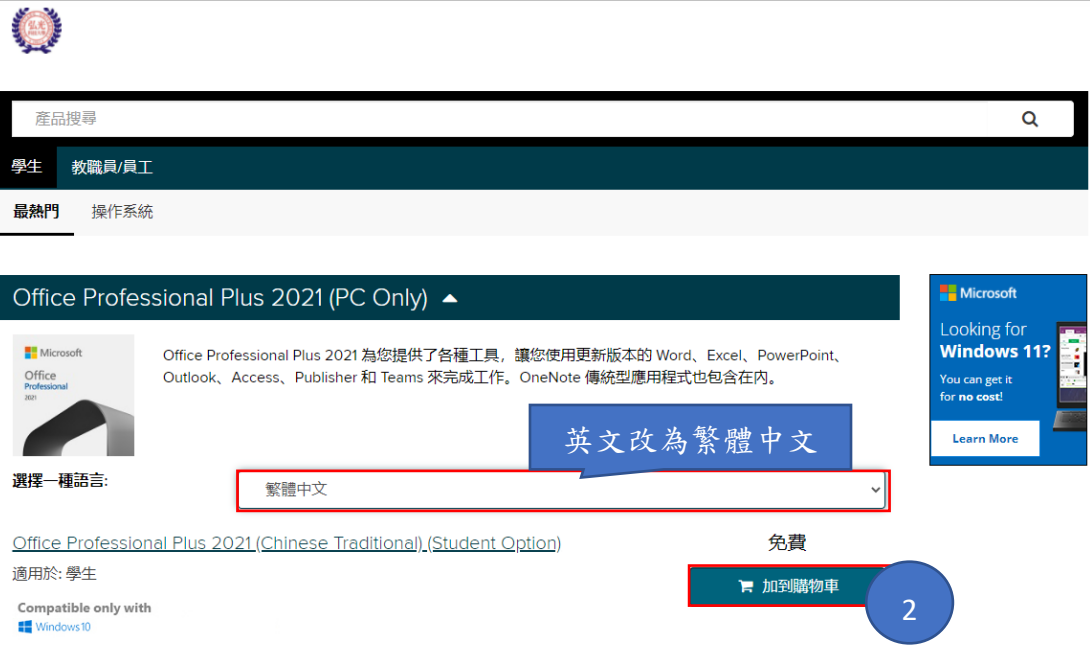

## 已新增至您的購物車

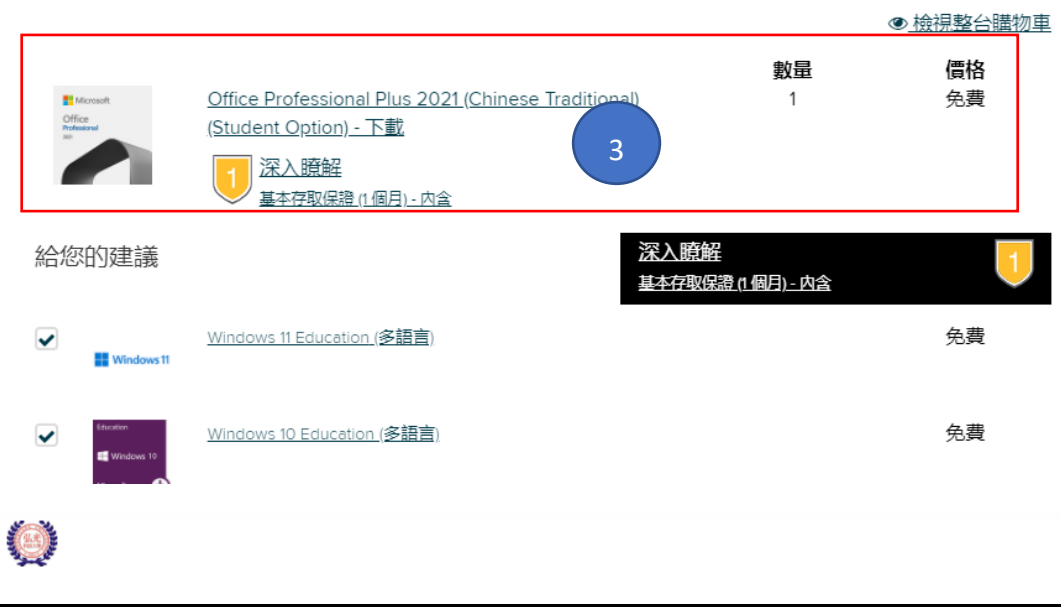

 $\times$ 

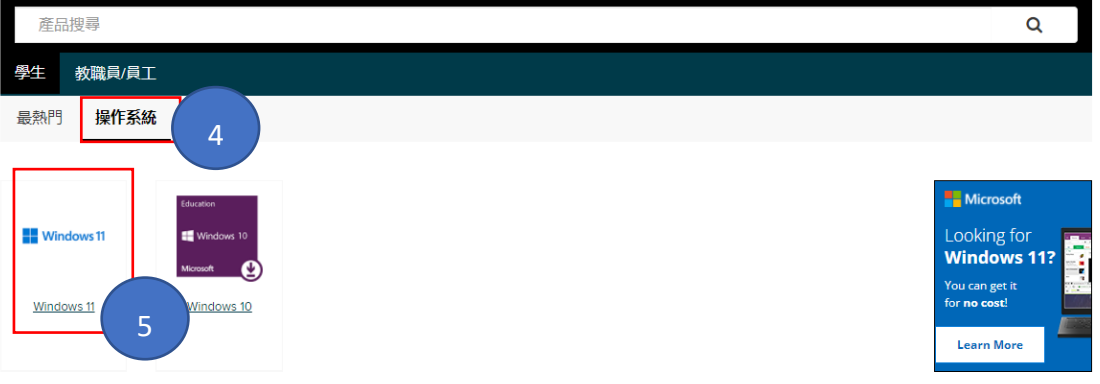

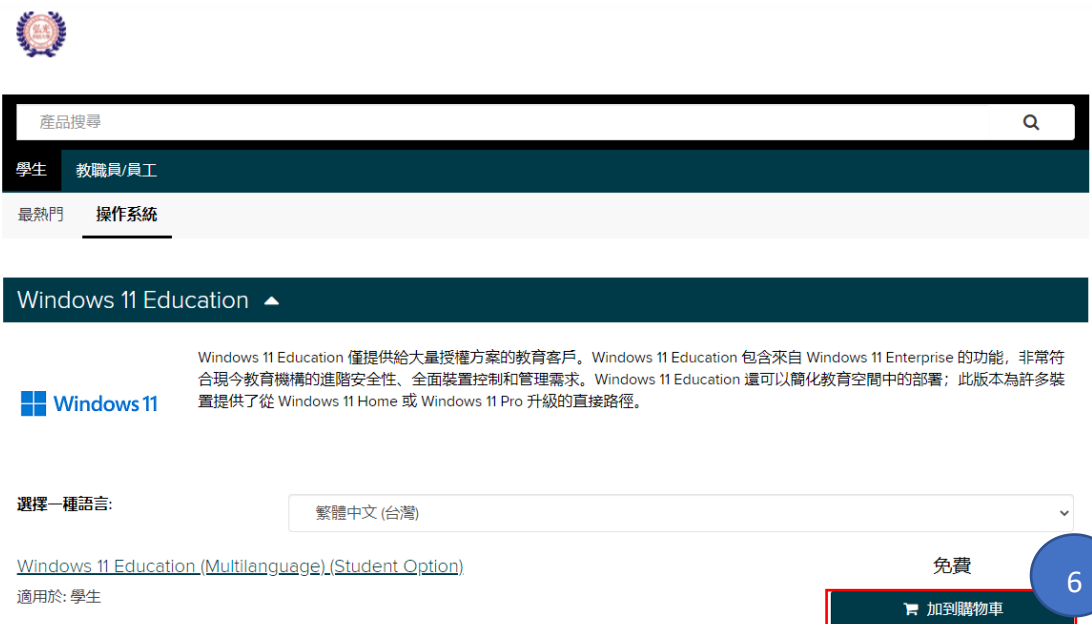

# 已新增至您的購物車

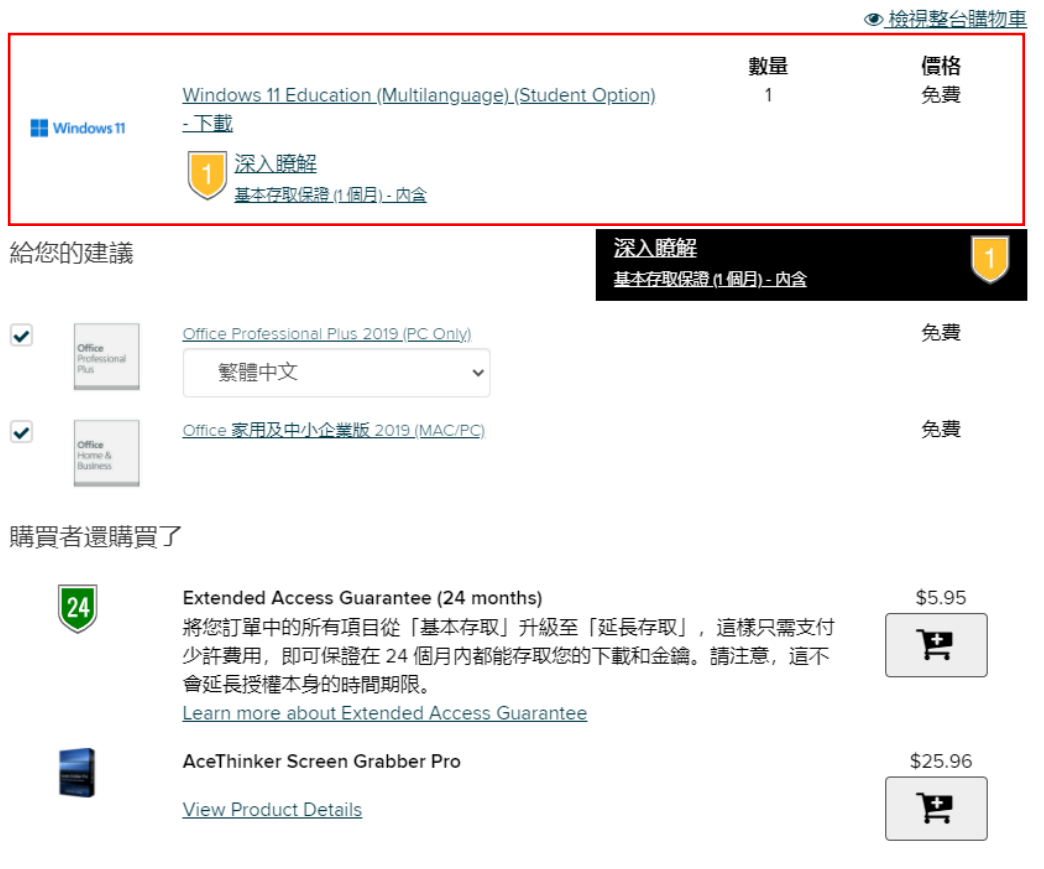

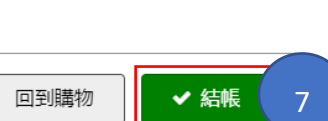

 $\times$ 

2 詳細資料

### Microsoft Student Option User Acceptance Form

### 此訊息套用至:

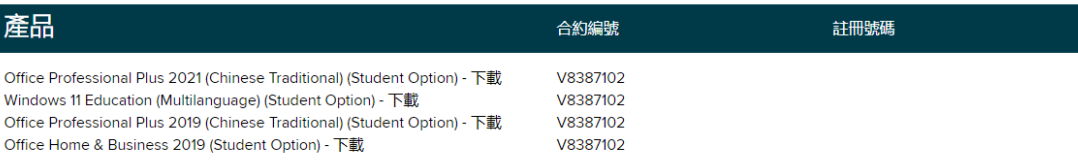

守最新产品使用权利相关部分的规定。学生可从以下网址查看这些规定: http://www.microsoft.com/licensing。

### 2. 权利和限制说明。

- 。 **有关逆向工程、重新编译和反汇编的限制。**学生不得逆向工程、反向编译或反汇编该软件,除非且仅在适用法律明确允许该行为的范围内,不受 此限制。
- 。拆分组件。该软件作为单独的产品进行许可。不得拆分其组成部分(如有)用于多台电脑。
- 。 租赁。学生不得出租、租赁或出借该软件。
- 。 支持服务。根据批量许可协议获得软件的学生不享受免费电话支持服务。
- 。 软件转让。即使教育机构的批量许可协议中有任何相反规定,学生不得出售、转让或以其他方式转移根据本学生许可证明获得的学生权利。鉴于 学生已根据符合教育机构批量许可协议的特别条款获得使用该软件的权利,严格禁止转让根据本学生许可证明获得的学生权利。
- 3. **版权。**在该软件 (包括但不限于任何图像、照片、动画、视频、音频、音乐、文本和软件中包含的"小应用程序") 所含的及该软件所具有的所有所有权 和版权,以及软件的任何副本,均由 Microsoft 或其供应商所有。该软件受版权法和国际条约规定的保护。因此,除了学生可以将该软件安装在一台电 脑上并仅出于备份或存档的目的保留原始版本之外,学生必须如任何其他受版权保护的资料一样对待该软件。

#### 4. 有限软件保证。

Microsoft 保证每个版本的软件将基本按照 Microsoft 用户文档运行。本保证自学生首次运行该版本的副本之后 90 天内有效。在法律允许的最大范围

### 日期: 2022年3月4日

## 2. 权利和限制说明。

- 。 **有关逆向工程、重新编译和反汇编的限制**。学生不得逆向工程、反向编译或反汇编该软件,除非且仅在适用法律明确允许该行为的范围内,不受 此限制
- 。<br>**4 拆分组件**。该软件作为单独的产品进行许可。不得拆分其组成部分(如有)用于多台电脑。
- 。 租赁。学生不得出租、租赁或出借该软件。
- 。 支持服务。根据批量许可协议获得软件的学生不享受免费电话支持服务。
- 
- 3. **版权**,在该软件 (包括但不限于任何图像、照片、动画、视频、音频、音乐、文本和软件中包含的"小应用程序") 所含的及该软件所具有的所有所有权 和版权,以及软件的任何副本,均由 Microsoft 或其供应商所有。该软件受版权法和国际条约规定的保护。因此,除了学生可以将该软件安装在一台电 脑上并仅出于备份或存档的目的保留原始版本之外,学生必须如任何其他受版权保护的资料一样对待该软件。

#### 4. 有限软件保证。

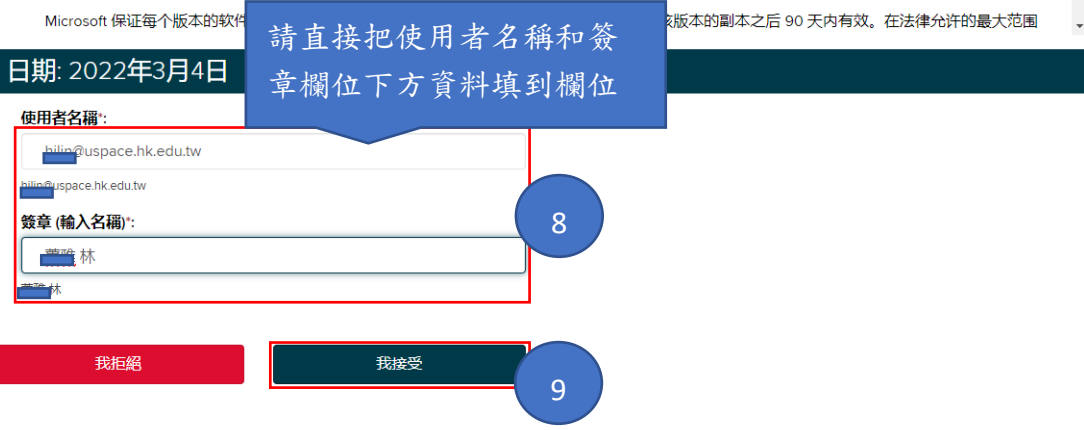

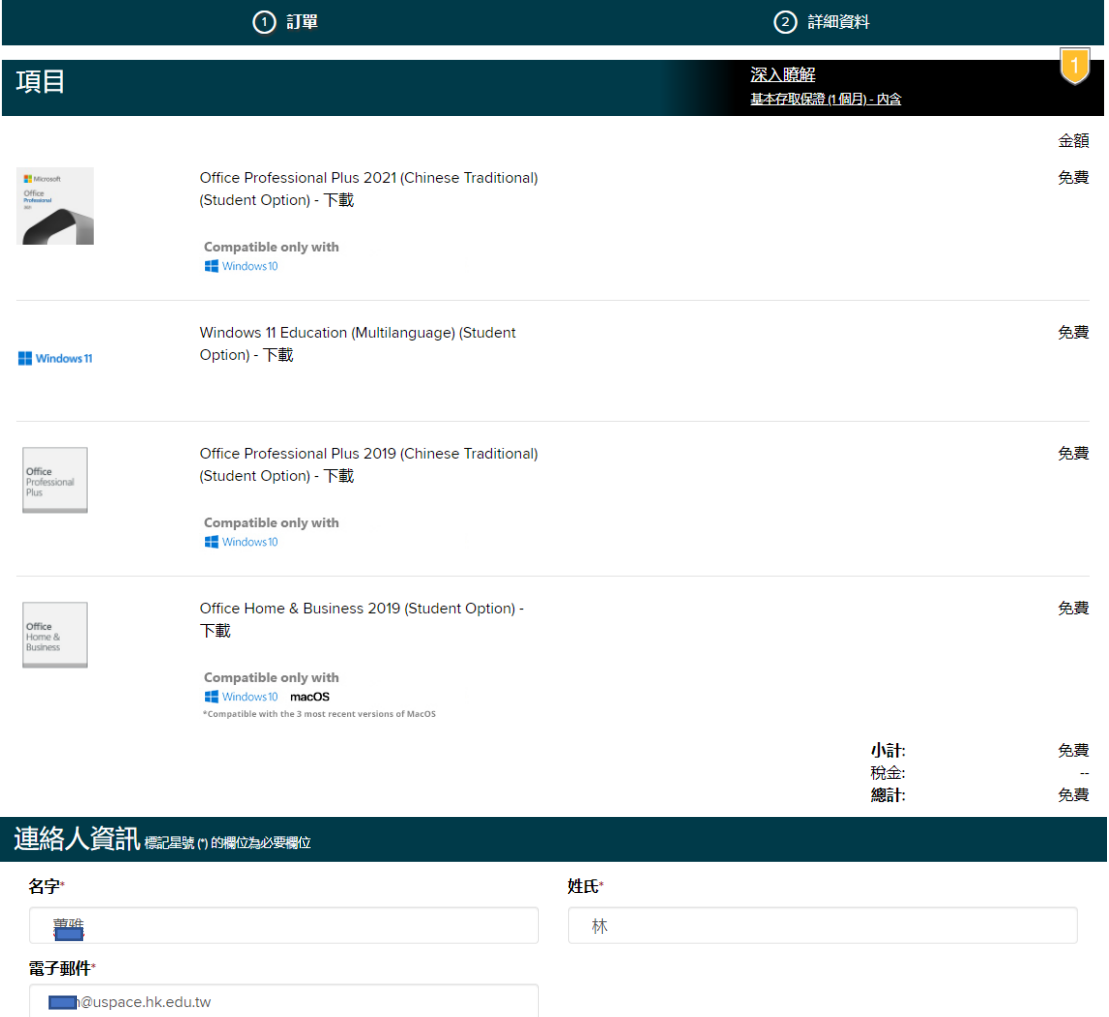

▽ 我希望收到 Kivuto Solutions Inc. 所寄發的電子郵件通訊,包括促銷與新版本相關資訊。 您可隨時取消訂閱。 如需進一步詳細資訊和聯絡資訊,請參<br>関「<u>隱私權原則</u>」。

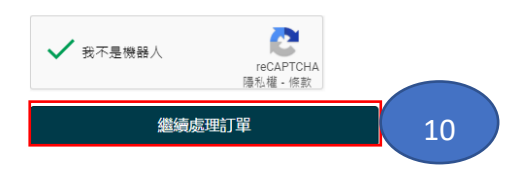

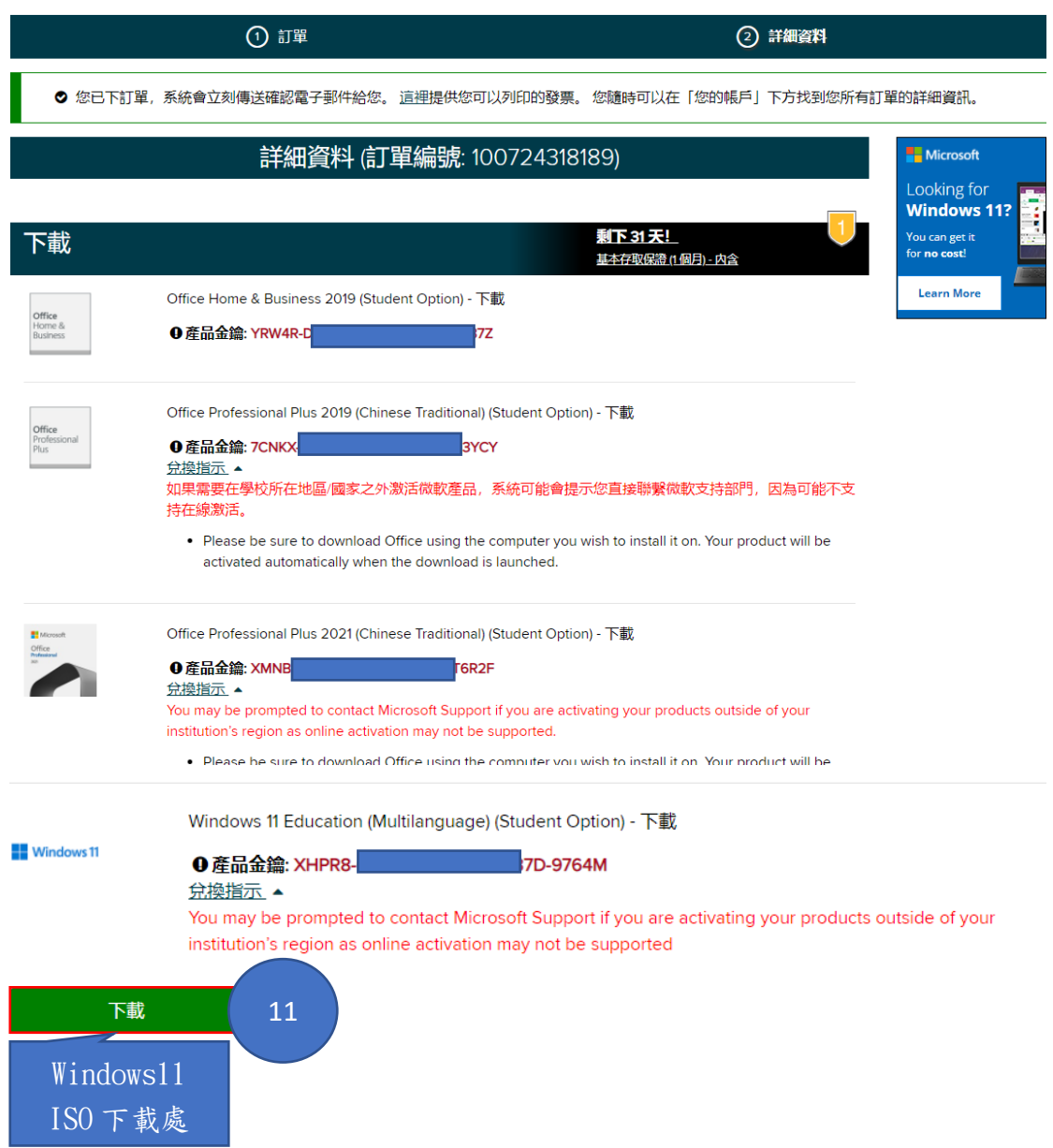